## MARK SCHEME for the May/June 2013 series

# 9691 COMPUTING

9691/21

Paper 2 (Written Paper), maximum raw mark 75

This mark scheme is published as an aid to teachers and candidates, to indicate the requirements of the examination. It shows the basis on which Examiners were instructed to award marks. It does not indicate the details of the discussions that took place at an Examiners' meeting before marking began, which would have considered the acceptability of alternative answers.

Mark schemes should be read in conjunction with the question paper and the Principal Examiner Report for Teachers.

Cambridge will not enter into discussions about these mark schemes.

Cambridge is publishing the mark schemes for the May/June 2013 series for most IGCSE, GCE Advanced Level and Advanced Subsidiary Level components and some Ordinary Level components.

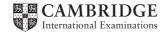

| Page 2  | )                    | Mark Scheme                                                                                                    | Syllabus | Paper  |
|---------|----------------------|----------------------------------------------------------------------------------------------------|----------|--------|
|         |                      | GCE AS/A LEVEL – May/June 2013                                                                                                    | 9691     | 21     |
| (a)     | –car<br>–pro<br>–eas | sier to follow logic of problem<br>n focus on one part at a time<br>duces reusable code<br>sier to maintain<br>n debug a small section at a time                                                                              |          | [Max 2 |
| (b) (i) |                      | urseworkID/other comparable<br>eger/other sensible                                                                                                    |          | [2]    |
| (ii)    | PAS                  | CAL                                                                                                    |          |        |
|         | ТҮР.                 | E Assignment = RECORD<br>CourseworkID : String[<br>Subject : String[10];<br>Title : String[10];<br>DateSet : TDateTime;<br>HandInDate : TDateTime<br>IsMarked : Boolean;<br>DateReturned : TDateTi<br>Mark : Integer;<br>END; | ;        |        |

#### **VB.NET / VB2005**

```
STRUCTURE Assignment
DIM CourseworkID AS String
DIM Subject AS String
DIM Title AS String
DIM DateSet AS Date
DIM HandInDate AS Date
DIM ISMarked AS Boolean
DIM DateReturned AS Date
DIM Mark AS Integer
END STRUCTURE
```

#### VB6

```
Type Assignment
CourseworkID AS String * 6
Subject AS String * 10
Title AS String * 10
DateSet AS Date
HandInDate AS Date
IsMarked AS Boolean
DateReturned AS Date
Mark AS Integer
End Type
```

Note: string lengths optional

| Page 3 | Mark Scheme                    | Syllabus | Paper |
|--------|--------------------------------|----------|-------|
|        | GCE AS/A LEVEL – May/June 2013 | 9691     | 21    |

#### **PYTHON**

(c)

(d)

2 (a)

|       | <pre>class Assignment :<br/>CourseworkID = "";<br/>Subject = ""<br/>Title = ""<br/>DateSet = datetime.date(1,1,1)<br/>HandInDate = datetime.date(1,1,1)<br/>IsMarked = False<br/>DateReturned = datetime.date(1,1,1)<br/>Mark = 0</pre>                                                                                                    |         |
|-------|----------------------------------------------------------------------------------------------------|---------|
|       | <ul> <li>Marking guidelines:</li> <li>1 mark for correct record header</li> <li>1 mark for correct definition terminator</li> <li>1 mark for all 3 dates declared correctly</li> <li>DateSet</li> <li>HandInDate</li> <li>DateReturned</li> <li>1 mark for the following fields defined correctly for language</li> <li>Subject</li> <li>Title</li> <li>IsMarked</li> </ul> |         |
|       | Mark                                                                                                    | [4]     |
| (iii) | 1                                                                                                    | [1]     |
|       |                                                                                                    |         |
|       | <ul> <li>-uses/detect a marker written to the file</li> <li> immediately after the last record</li> <li>-when processing a variable length file</li> <li>-records can be processed until the marker is reached</li> <li>-returns a Boolean value</li> </ul>                                                                                                    | [Max 2] |
|       | <pre>Found ← FALSE WHILE NOT EOF(MyAssignments) AND NOT FOUND DO Read next Record IF Assignment.Subject = "Physics" THEN Found ← TRUE ENDIF ENDWHILE;</pre>                                                                                                    |         |
|       | Marking guidelines:<br>set record found to false<br>while NOT EOF and record found is false<br>read next record<br>check subject field to see if it is the wanted one<br>if it is, set record found to true                                                                                                    | [Max 4] |
|       | (IsMarked = 'Y') OR (IsMarked = 'N')<br>1 mark for OR<br>1 mark for the expressions (accept without brackets)                                                                                                    | [2]     |
|       |                                                                                                    |         |

| Page 4 | Mark Scheme                    | Syllabus | Paper |
|--------|--------------------------------|----------|-------|
|        | GCE AS/A LEVEL – May/June 2013 | 9691     | 21    |

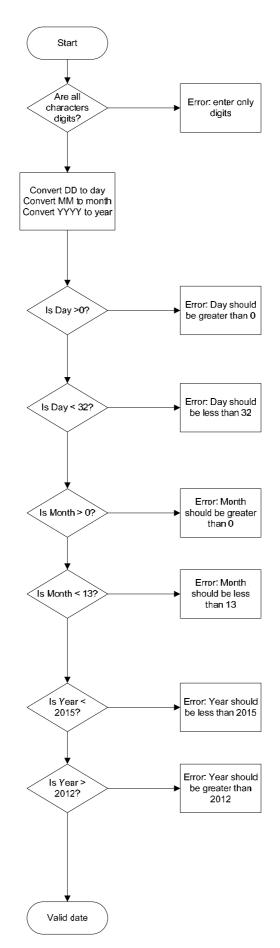

| Pa  | ge 5  |                                                                           | Mark Scheme                                                                                                    | Syllabus | Paper   |
|-----|-------|---------------------------------------------------------------------------|----------------------------------------------------------------------------------------------------|----------|---------|
|     |       | G                                                                         | CE AS/A LEVEL – May/June 2013                                                                                                    | 9691     | 21      |
|     |       | I mark for chec<br>I mark for proce<br>I mark for chec<br>I mark for chec | king that all characters are digits<br>king string length<br>ess of extracting substrings DD, MM, YYY<br>king DD (1-31)<br>king MM (1-12)<br>king YYYY (2013-2014)<br>lid date" | ſY       | [Max 5] |
| (c) | (i)   | 81122014 – t<br>6062013 – r                                               | oorderline<br>normal                                                                                                    |          | [1]     |
|     | (ii)  | -you cannot tell                                                          | which of the three components in invalid                                                                                                    |          | [1]     |
|     | (iii) | mark for one                                                              | nes:<br>with invalid DD only<br>with invalid MM only<br>with invalid YYYY only                                                                                                  |          | [3]     |
| (d) |       | mark for AND                                                              | DateSet) AND (HandInDate > CurrentDat                                                                                                    | ie)      | [2]     |
| (e) |       | THEN<br>IF DateF<br>THEN<br>IF                                            | rned >HandInDate<br>Returned <= CurrentDate<br>(Mark >= 0) AND (Mark <= 100)<br>HEN Valid 🗲 TRUE                                                                                |          |         |
|     |       | mark for corre<br>mark for Date<br>and DateF<br>mark for proce            | nes:<br>ed IFs or ELSEIFs<br>ect number of ENDIF(s)<br>Returned>HandInDate<br>Returned<=CurrentDate<br>ess mark checked<br>d" and "invalid" correctly reported or assig         | ned      | [Max 4] |

| Page 6 | Mark Scheme                    | Syllabus | Paper |
|--------|--------------------------------|----------|-------|
|        | GCE AS/A LEVEL – May/June 2013 | 9691     | 21    |

### (f) (i)

| Count | Mark | Mark<40 | Output |
|-------|------|---------|--------|
|       |      |         |        |
| 0     |      |         |        |
|       | 28   |         |        |
|       |      | True    |        |
| 1     |      |         |        |
|       | 55   |         |        |
|       |      | False   |        |
|       | 70   |         |        |
|       |      | False   |        |
|       | 12   |         |        |
|       |      | True    |        |
| 2     |      |         |        |
|       |      |         | 2      |

| 1 mark for each column                                                                                                    | [4] |
|----------------------------------------------------------------------------------------------------|-----|
| (ii) –gives the number of assignments with a mark less than 40/failed                                                                                                    | [1] |
| (iii) –indentation<br>–sensible variable names<br>–keywords in capitals                                                                                                    | [2] |
| (iv) –comments/annotation                                                                                                    | [1] |
| (v) –any pseudocode example with a useful comment                                                                                                    | [1] |
| <pre>(vi) Count ← 0 WHILE NOT EOF() FILEREAD next assignment record IF Mark &lt; 40 THEN COUNT ← Count + 1 ENDIF ENDWHILE</pre>                                                      |     |
| 1 mark for initialising count & FILEREAD & IF statement<br>correctly copied (bold code above)<br>1 mark for WHILE NOT EOF() in correct place<br>1 mark for ENDWHILE in correct place | [3] |
| (vii) –no<br>–don't know length of file/how many records                                                                                                    | [2] |

| Ρ   | age 7  | Mark Scheme                                                                                                    | Syllabus     | Paper  |
|-----|--------|----------------------------------------------------------------------------------------------------|--------------|--------|
|     |        | GCE AS/A LEVEL – May/June 2013                                                                                                    | 9691         | 21     |
| (a) | ) –at  | -at the beginning/before any modules                                                                                                    |              | [1     |
| (b) | -ma    | ficult to find where variable value was changed<br>ikes re-use of modules more difficult<br>o threads running simultaneously could try to modify the | value        | [Max 1 |
| (c) | ) –wit | hin the module/subroutine/block in which it is declared                                                                                              |              | [1     |
| (d) |        | itable number, e.g. –1 (not any value between 0 and 10<br>son: this mark is a dummy/rogue value                                                      | 0 inclusive) | [1     |
| (e) | ) PAS  | SCAL                                                                                                    |              |        |
|     |        | <pre>Marks : ARRAY[130] OF INTEGER;<br/>: INTEGER;</pre>                                                                                             |              |        |
|     | BEG    | <pre>arks[i] := -1;</pre>                                                                                                    |              |        |
|     | VB.    | NET / VB2005                                                                                                    |              |        |
|     |        | Marks(30) AS Integer<br>i AS Integer                                                                                                    |              |        |
|     | For    | i = 1 to 30                                                                                                    |              |        |

## Marks(i) = -1 NEXT i

#### VB6

DIM Marks(30) AS INTEGER DIM i AS Integer FOR i = 1 TO 30

Marks(i) = -1 NEXT i

#### **PYTHON**

Marks = []
for i in range(0, 30) :
 Marks.append(-1)

Marking guidelines: 1 mark for correct array declaration 1 mark for correct FOR loop 1 mark for assigning the value given in (d) to each element 1 mark for LOOPEND / declaration end

| Page 8 | Mark Scheme                    | Syllabus | Paper |
|--------|--------------------------------|----------|-------|
|        | GCE AS/A LEVEL – May/June 2013 | 9691     | 21    |

#### (f) PASCAL

```
VAR Marks : ARRAY[1..30] OF INTEGER;
 AvMark : REAL;
 Count, Total, i : INTEGER;
BEGIN
 . . . . . .
     Total := 0;
     Count := 0;
 FOR i := 1 to 30 DO
 BEGIN
      IF Marks[i] > -1 THEN
      BEGIN
            Count := Count + 1;
            Total := Total + Marks[i];
      END;
 END;
 AvMark := Total/Count;
END.
```

#### **VB.NET / VB2005**

```
Dim Marks(30) AS Integer
. . . . .
Dim Count AS Integer
Dim Total AS Integer
Dim i AS Integer
Dim AvMark AS Double
Total = 0
Count = 0
For i = 1 To 30 Then
If Marks(i) > -1
Count = Count + 1
Total = Total + Marks(i)
End IF
Next i
AvMark = Total/Count
```

| Page 9 | Mark Scheme                    | Syllabus | Paper |
|--------|--------------------------------|----------|-------|
|        | GCE AS/A LEVEL – May/June 2013 | 9691     | 21    |

#### VB6

```
DIM Marks(30) AS INTEGER
. . . . .
DIM Count AS INTEGER
DIM Total AS INTEGER
DIM i AS INTEGER
DIM AvMark AS DOUBLE
Total = 0
Count = 0
FOR i = 1 TO 30
IF Marks(i) > -1 THEN
Count = Count + 1
Total = Total + Marks(i)
END IF
NEXT i
AvMark = Total/Count
```

#### **PYTHON**

```
Marks = []
. . . . .
Total = 0
Count = 0
AvMark = 0
for i in range(0, 30) :
    if Marks[i] > -1 :
        Count = Count + 1
        Total = Total + Marks[i]
AvMark = Total/Count
```

```
Marking guidelines:
```

mark for initialisation of total and marks count
 mark for fully functioning loop
 mark for ignoring the elements with the initial value
 mark for incrementing count correctly
 mark for totalling and dividing and assigning the result to AvMark

(g) (i) Procedure returns 0, 1 or many values, function always returns 1 value [1]
(ii) It returns one value, AvMark [1]
(h) (i) 34
(ii) 80
(iii) PASCAL [1]

```
FUNCTION CalculateRounded(AvMark : REAL) : INTEGER;
VAR Rounded : INTEGER;
BEGIN
Rounded := TRUNC(AvMark + 0.5);
```

[5]

| Page 10 | Mark Scheme                    | Syllabus | Paper |
|---------|--------------------------------|----------|-------|
|         | GCE AS/A LEVEL – May/June 2013 | 9691     | 21    |

CalculateRounded := Rounded;

END;

#### **VB.NET / VB2005**

```
Function CalculateRounded(ByVal AvMark AS Double) AS
Integer
Dim Rounded As Integer
Rounded = INT(AvMark + 0.5)
CalculateRounded = Rounded // or: Return Rounded
End Function
```

#### VB6

```
Function CalculateRounded(AvMark AS Double) AS Integer
Dim Rounded AS Integer
Rounded = INT(AvMark + 0.5)
CalculateRounded = Rounded
End Function
```

#### Note: data type optional for parameter

#### **PYTHON**

```
def CalculateRounded(AvMark) :
    Rounded = int(AvMark + 0.5)
    return Rounded
```

Marking guidelines: 1 mark for function heading including return data type if applicable 1 mark for parameter including data type if applicable 1 mark for calculation 1 mark returning value

#### 4 (a) –sound output

- -voice recognition
- -facility to enlarge characters
- -facility to change font
- -facility to change colours
- -less information on any one screen
- (b) (i) When:

-during compilation/interpretation/translation//while code is written in an IDE How:

- -the compiler/interpreter/IDE checks that the rules of the language are being followed [2]
- (ii) When:

–when unexpected results occurHow:–dryrun/trace/white-box/debugging

© Cambridge International Examinations 2013

[Max 4]

[Max 3]

[2]